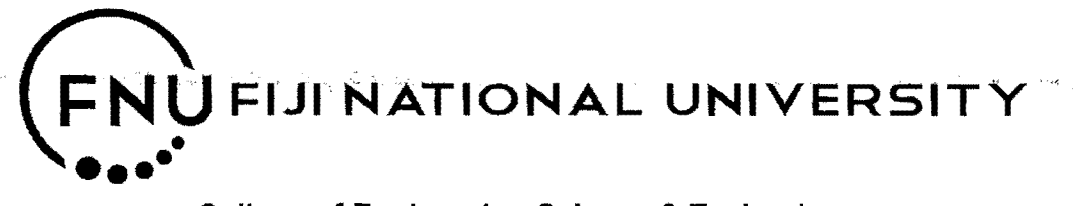

1

**College of Engineering Science &Technology School of Electrical and Electronics Engineering School of Mechanical Engineering School of Building and Civil Engineering Bachelor of Engineering BEN 507 - Introduction to Programming Question Paper Final Examination: Semester 2, 2016** 

## **Instructions**

# **Read the following instructions before writing**

- 1. Time Allowed: 3 hours with additional 10 minutes reading time.
- 2. Answer Booklet: All answers are to be written in the Answer Booklet.
- 3. Write your ID Number on all the sheets of paper in your Answer Booklet that you use. Please also number all the sheets paper/pages that you use.

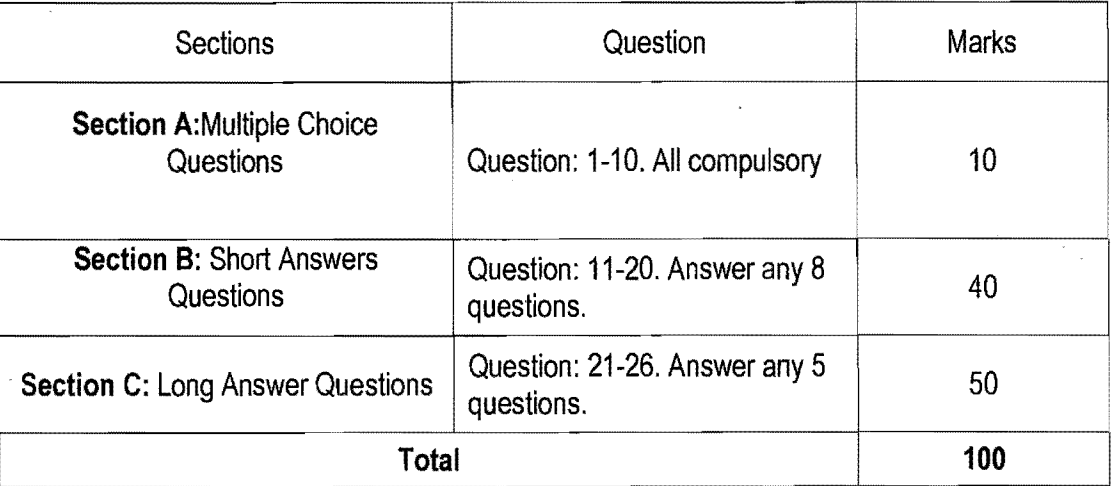

#### Section A

Answer the following ALL multiple choice questions.  $[101$  Mark = 10 Marks]

- 1. Which of the following gives the memory address of integer variable a?
	- (a) address(a)
	- (b) a
	- (c) &a
	- (d) \*a
- 2. Which of the following is an output statement in C++?
	- (a) Input
	- (b) Output
	- (c) cout
	- (d) cin
- 3. What is the equivalent value in decimal to  $(110101)_2$ ?
	- (a) 32
	- (b) 16
	- (c) 53
	- (d) 64
- 4. 1 Kilobyte is equal to \_\_\_\_\_\_\_\_
	- (a) 10 Mega Bytes
	- (b) 1024 Bytes
	- (c) 8 bits
	- (d) 1024 Giga Bytes
- 5. Which of the following is a loop structure?
	- (a) if
	- (b) if-else
	- (c) repeat until
	- (d) while

6. Which of the following statements creates atwo-dimensional array that contains five rows and three columns?

- (a) int matrix $[3][5]$
- (b) int matrix[5][4]
- (c) int matrix[5][3]
- (d) int matrix[3][4]
- 7. Which of the following is a correct line comment statement in C++?
	- (a) // line comment
	- (b) \*\*Iine comment
	- (c) {line coment}
	- (d) \*/Iine comment \*/

action to

- 8. When passing by reference the function gets
	- (a) the data contained in the variable
	- (b) the variable names
	- (c) the memory address of the variable
	- (d) None of the above

9. The behavior of an object is defined by

- (a) data fields
- $(b)$  a set of functions
- (c) properties
- (d) None of the above
- 10. What is the output of the following program?

int x=8000

if  $(x>0)$ 

 $x++$ 

cout<<"x is "<<x<<endl;

- (a) 7999
- (b) 8000
- (c) 8001
- (d) 7998

#### **Section B**

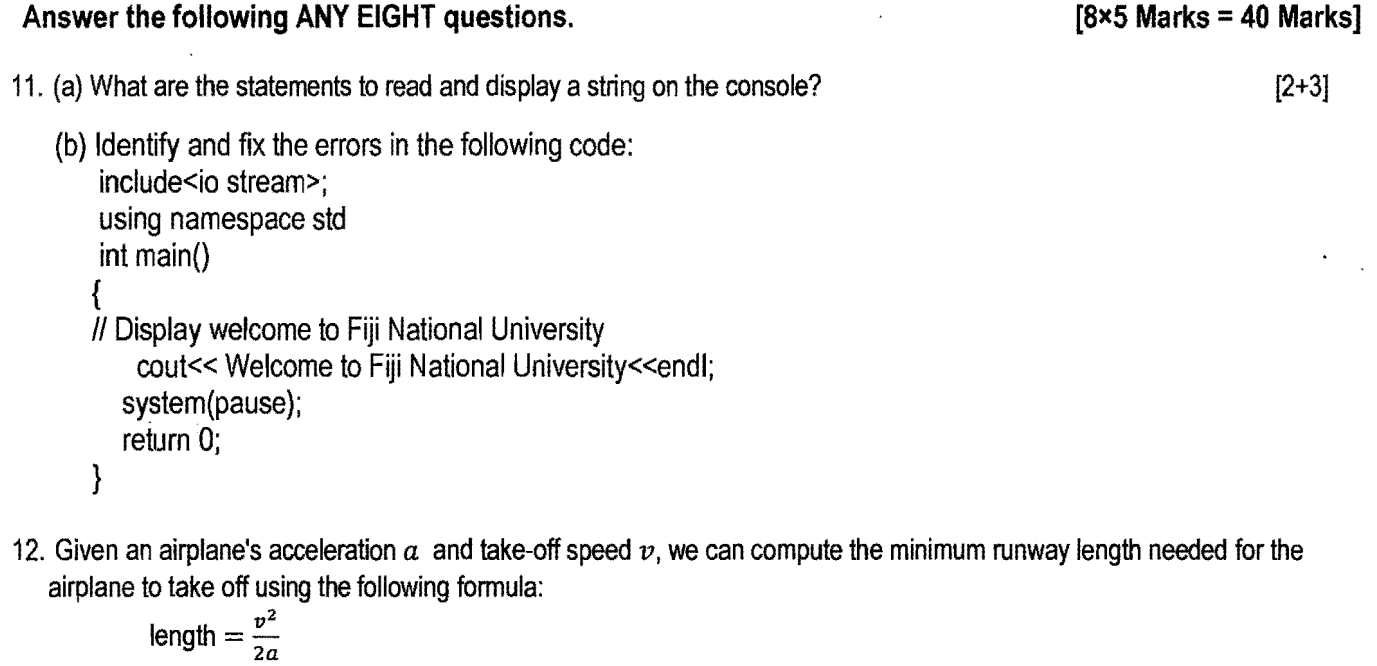

Write a program that prompts the user to enter *v* in meters/second and acceleration *a* in meters/square seconds and displays the minimum run way length in meter [5]

\*BEN 507 - Introduction to Programming, Semester 2, 2016

13. (a) list six comparison operators and provide an example for each of them. [3+2]

```
(b) What is wrong in the following code? 
    if radius>=O 
     { 
     area= radius*radius*PI; 
     cout<<" The area for the circle of "<< "radius"<<radius<<"is"<<area;
     }
```
- 14. What are the three parts of a **for** loop control? Write a **for** loop that prints the numbers from 1to 150. [5]
- 15. (a) Identify the global variables and the local variables in the following program. What will be the output of the code?

```
#include<iostream> 
   using namespace std; 
   int j=40;
   void p{) 
   { 
    int i=5;
   static int j=5; 
    i++; 

    j++; 
   cout<<"i is "<<i<<endl:
   cout<<"j is "<<i<<endl;
   } 
   int main{) 
    { 
   p{ ); 
   p( ); 
     } 
(b) Identify and correct the errors in the following program: 

  void p{int i) 

  { 
  int i=5;
  cout<<" i is "<<i<<endl;
  }
```
16. (a) How do you declare and create an array? [3+2] . [3+2]

(b) Which of the following statements are valid array declarations? double d[30]; char [30] r; int if  $]=$ (3,4,5,2); float f[] =  $\{2.3, 4.5, 6.4\}$ ;

an additional contract of the contract of the

[3+2]

4

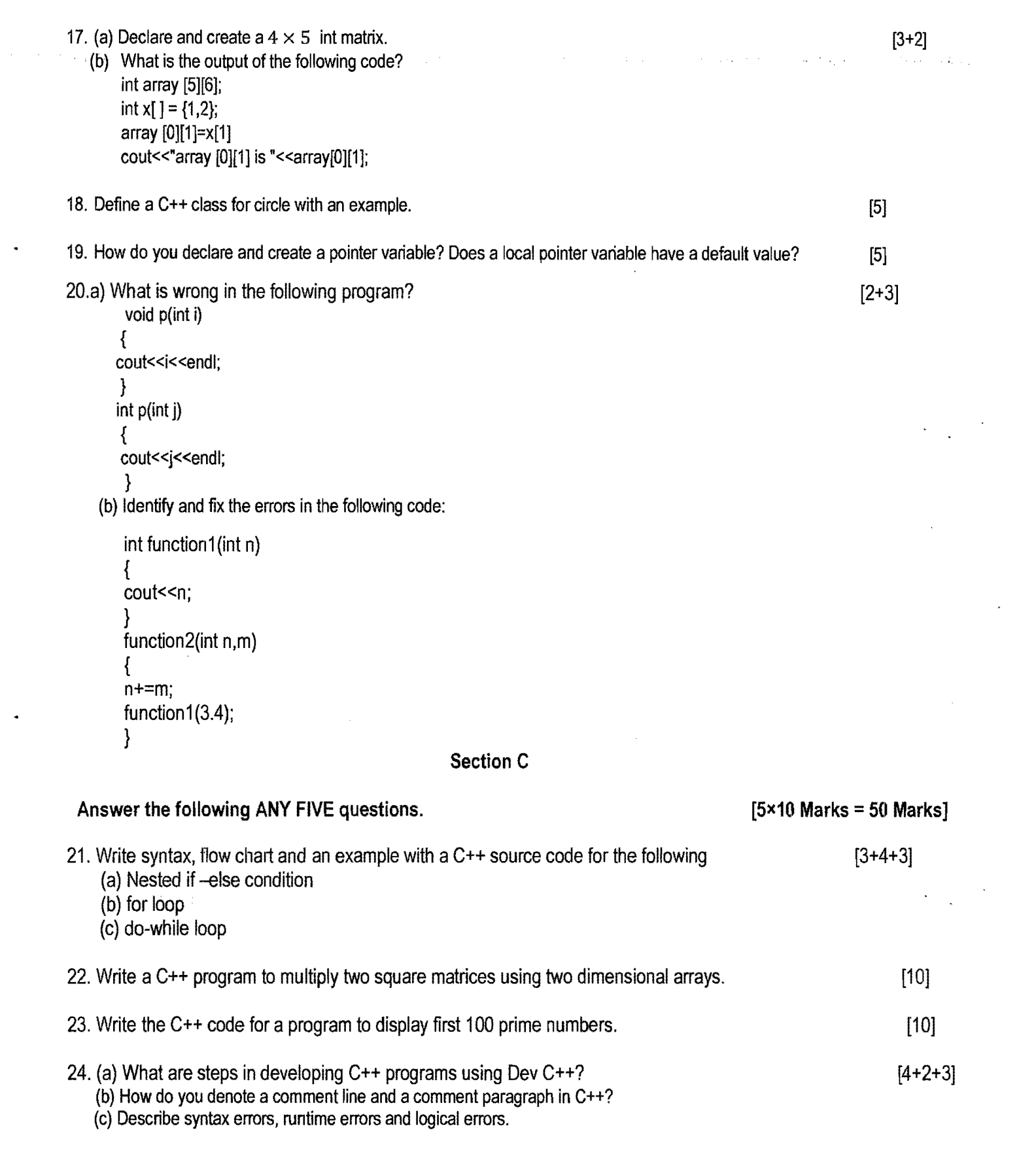

 $\label{eq:2.1} \mathcal{O}(\frac{1}{\sqrt{2}}\sum_{i=1}^{n} \frac{1}{\sqrt{2}}\sum_{i=1}^{n} \frac{1}{\sqrt{2}}\sum_{i=1}^{n} \frac{1}{\sqrt{2}}\sum_{i=1}^{n} \frac{1}{\sqrt{2}}\sum_{i=1}^{n} \frac{1}{\sqrt{2}}\sum_{i=1}^{n} \frac{1}{\sqrt{2}}\sum_{i=1}^{n} \frac{1}{\sqrt{2}}\sum_{i=1}^{n} \frac{1}{\sqrt{2}}\sum_{i=1}^{n} \frac{1}{\sqrt{2}}\sum_{i=1}^{n} \frac{1}{$ 

 $5 - 1$ 

 $\langle \rangle$ 

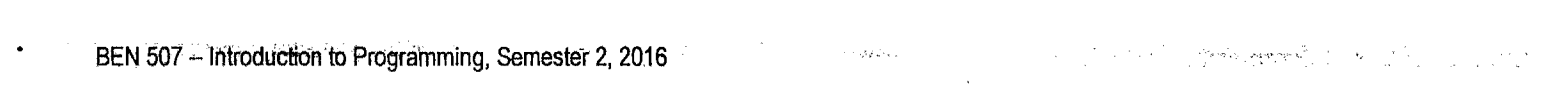

25.(a) What are the differences between the following two arrays? char s1[ $]=$ [a','b','c'}; char  $s2$ [] = "abc";

- (b) Suppose s1 and s2 are defined as follows:
	- char s1[ $] = "abc";$
	- char s2 $[$  ] = "efg";

Are the following expressions /statements true?

- $(i)$  s1="good"
- (ii) s1<s2
- $(iii)$  s1 $[10]$
- (iv) s1[10]<s2[0]
- (v) strcpy(s1,s2);
- (vi) strcmp{s1,s2)
- (vii) strlen(s1)

# 26.(a) What is an inline function? How do you define an inline function?

(b) Which of the following function declarations are illegal?

void  $t1$  (int x, int  $y = 0$ , int z); void t2(int  $x=0$ , int  $y=0$ , int z); void t3(int x, int  $y = 0$ , int  $z=0$ ); void  $t4(int x=0, int y = 0, int z=0);$ 

-THE **END·** 

BEN 507 - Introduction to Programming, Semester 2, 2016

 $[6+4]$ 

[3+7]